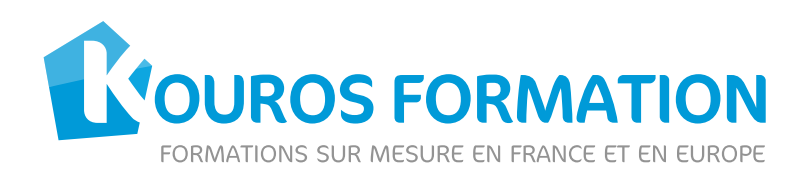

# www.kouros.fr

# Photoshop - Initiation

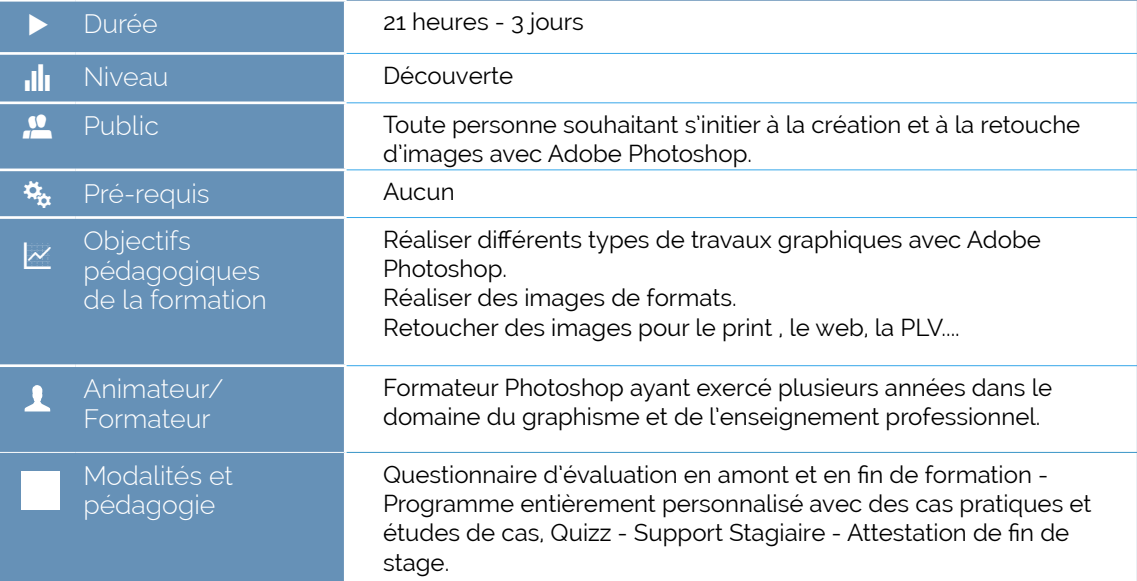

# Programme 1/2

# **Introduction à Photoshop**

- Présentation de l'interface.
- Différences vectoriel / bitmap.
- Evolution de photoshop et nouveautés.

### **Interface et fonctionnalités de base de Photoshop**

- Démarrage d'un projet.
- Règler la résolution et taille.
- Les quides.
- Utiliser rotation du canevas.
- Les différents formats d'exports sous Photoshop.
- Sauvegarder un projet.

# **Les outils de dessin de Photoshop**

- **Les principaux outils de Photoshop:** plume - crayon - pinceau, formes, aérographe, remplacement de couleur, gomme - gomme d'arrière plan - gomme magique.
- Gestion du texte avec Photoshop : outil texte, déformations du texte, fenêtres

caractères et paragraphes.

- Gestion de la couleur avec Photoshop : modes de couleur, nuancier dégradés, courbes et niveaux, vibrance, motifs.
- Outils de sélection et détourage avec Photoshop : outils de sélection géométrique, outils de lasso, outil sélection rapide, outil baguette magique, soustraire et additionner des sélections - sauvegarder et charger des sélections.

## **Masquage avec Photoshop**

- Masques de fusion.
- **Masques vectoriels.**
- Fenêtre de masques.

#### **Calques de Photoshop**

- Ajout / suppression / verrouillage des calques.
- Fusion des calques.
- Aplatissement des calques.
- Styles de calques.

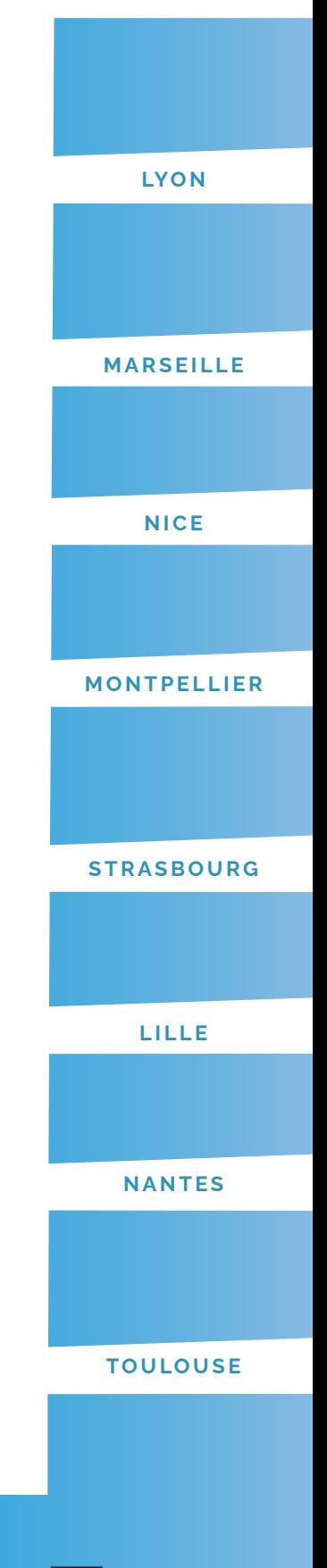

**PAR IS**

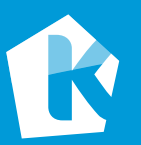

## **KOUROS FORMATION, une marque GRAPHIK CHANNEL**

Sarl au capital de 20.000€ enregistrée sous le numéro de Siret : 492 486 121 00022 Numéro de déclaration : 11 75 41 542 75 11 rue Jouye Rouve - 75020 Paris • 01.83.56.08.28 • info@kouros.fr • www.kouros.fr

K-2022-v1.0 27/09/2022

 $\overline{\mathbf{D}}$ 

**Datadock** 

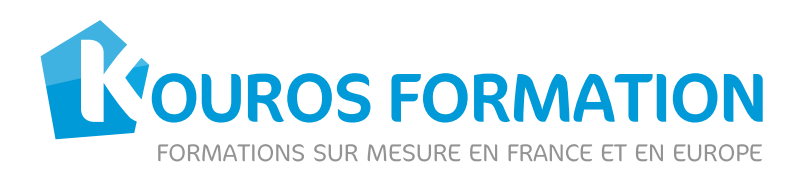

# Programme 2/2

## **Retouche et réparation d'images avec Photoshop**

- Outils de déformations
- ▶ Outil tampon de duplication
- Outil tampon de motif
- Outils densité / +
- Outil éponge outil correcteur
- Outil correcteur de tons directs
- Outil échelle basée sur le contenu
- Outil de déformation
- Outil oeil rouge
- ▶ Outil patch

## **Filtres Photoshop**

Filtres fréquemment utilisés.

# **Modifications non destructrices Photoshop**

- Fenêtre d'ajustements / objets
- dynamiques
- Calques de réglages

**Évaluation des connaissances acquises**

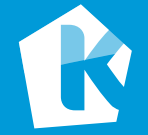

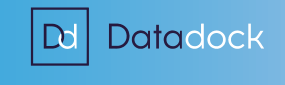

K-2022-v1.0 27/09/2022